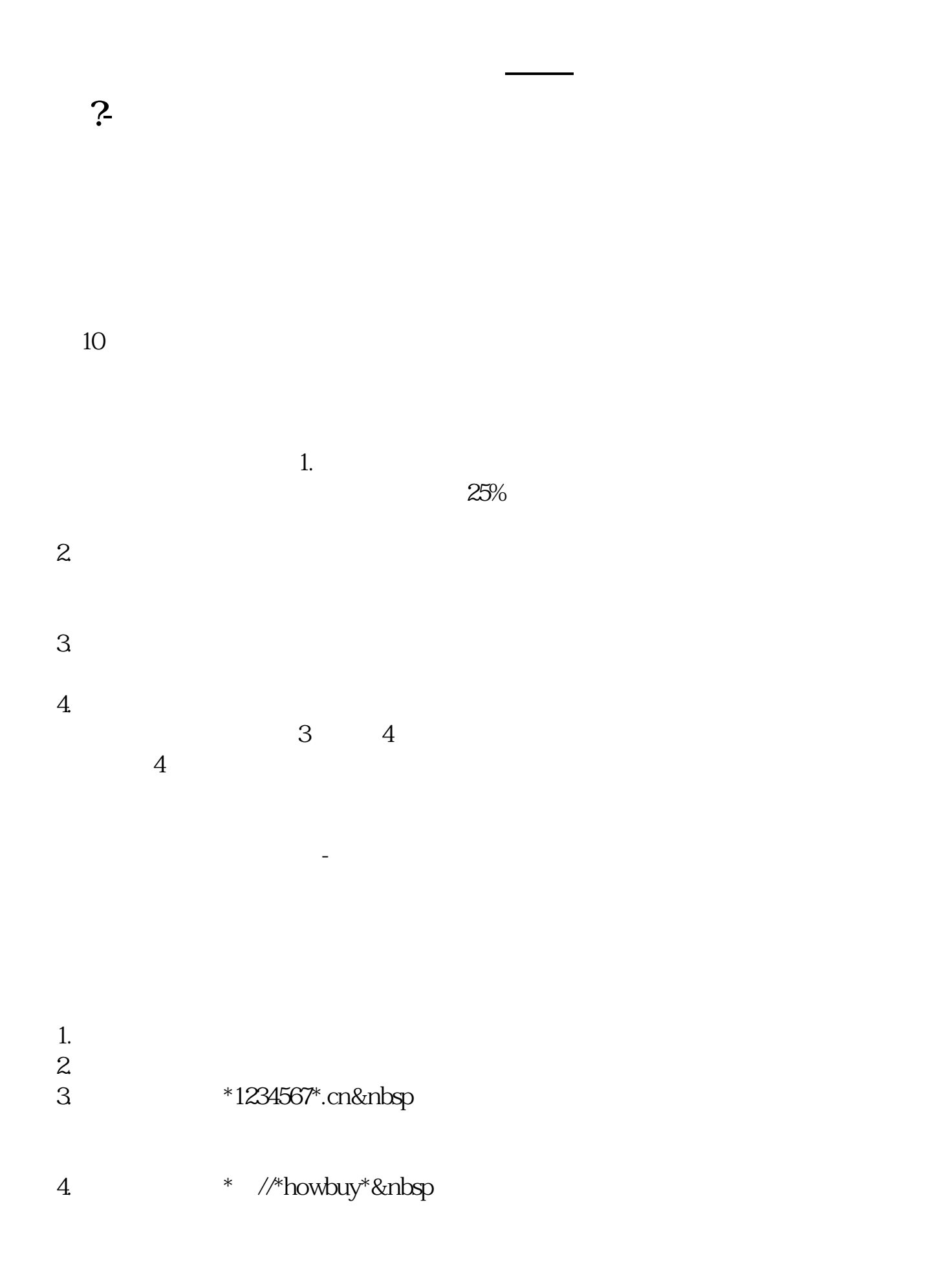

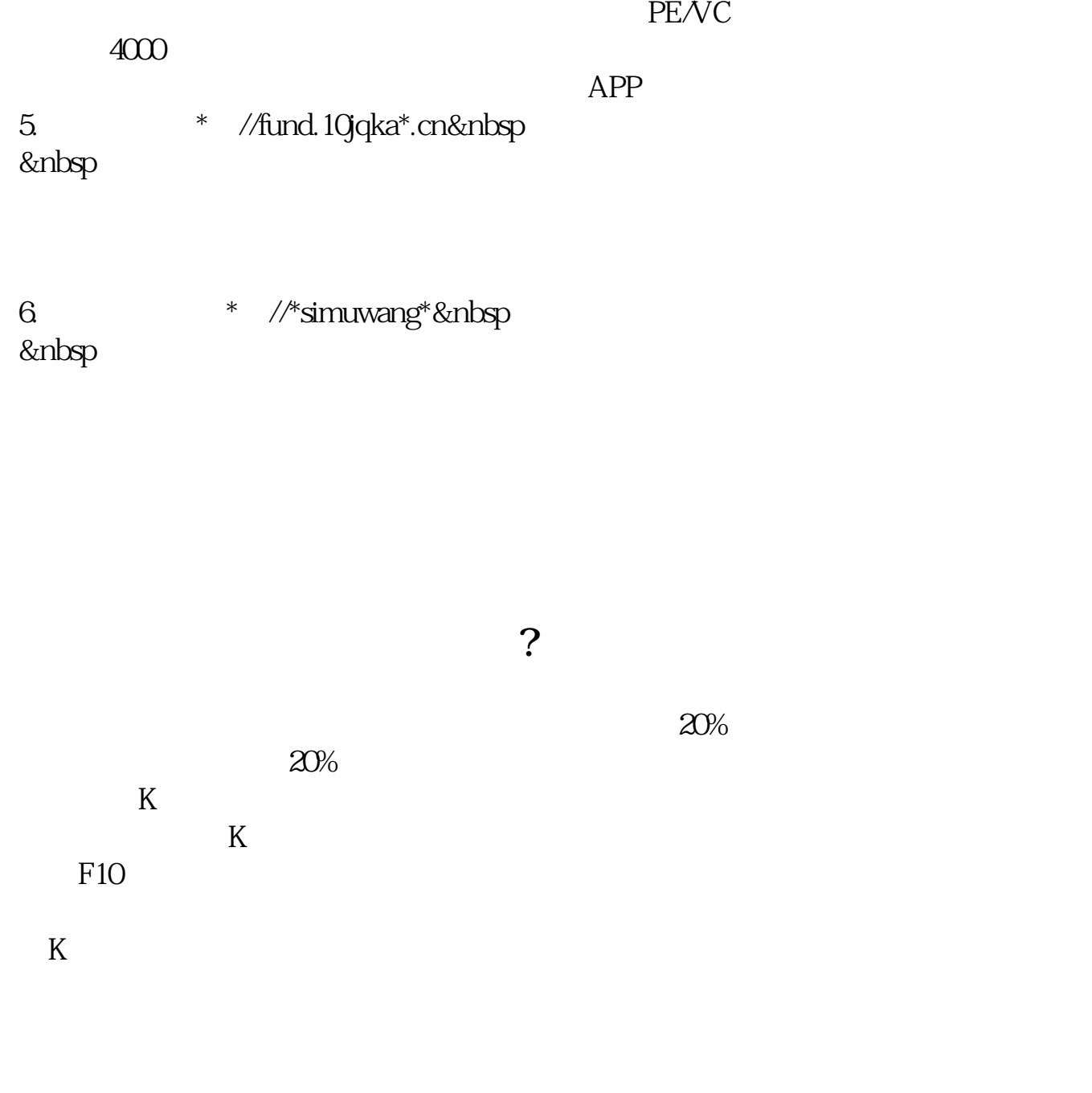

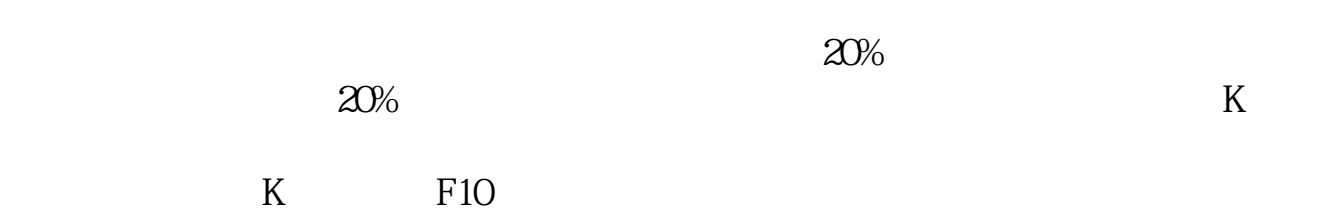

 $K$ 

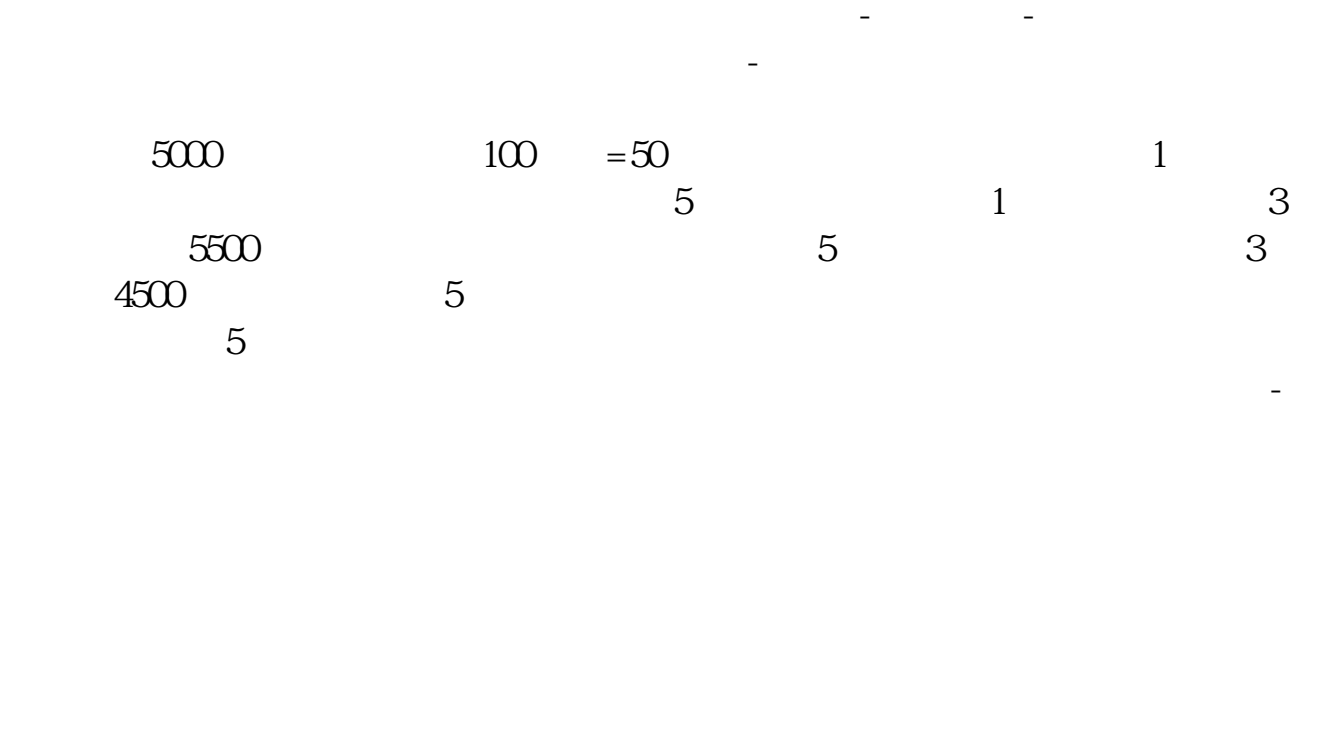

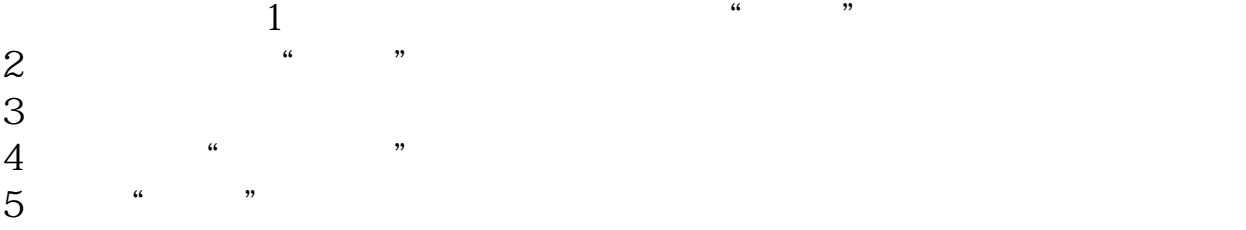

资理财---证券卡管理---持仓查询里能查到具体份额

 $3/4$ 

#!NwL!#

.pdf  $\frac{1}{\text{loc}}$ [更多关于《怎么快速寻找基金买入的股票》的文档...](https://www.baidu.com/s?wd=%E6%80%8E%E4%B9%88%E5%BF%AB%E9%80%9F%E5%AF%BB%E6%89%BE%E5%9F%BA%E9%87%91%E4%B9%B0%E5%85%A5%E7%9A%84%E8%82%A1%E7%A5%A8)

http://www.83717878.com/chapter/12684378.html